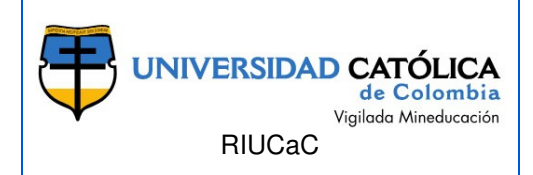

#### **FACULTAD DE INGENIERÍA PROGRAMA DE INGENIERÍA CIVIL ESPECIALIZACIÓN EN GERENCIA DE OBRAS BOGOTÁ D.C.**

## **LICENCIA CREATIVE COMMONS:**

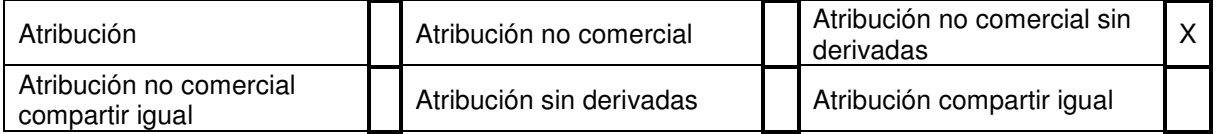

# **AÑO DE ELABORACIÓN:** 2020

**TÍTULO:** Implementación de la metodología BIM en el proyecto Carrá-Cusezar para la supervisión técnica en etapa de estructura.

**AUTOR**: Pinzón Flórez , Henry Harvey

## **DIRECTOR(ES)/ASESOR(ES):** Pardo Ojeda, Fidel Alberto

## **MODALIDAD:**

Línea de investigación: Gestión integral y dinámica de las organizaciones empresariales. El tipo de investigación es Proyectiva.

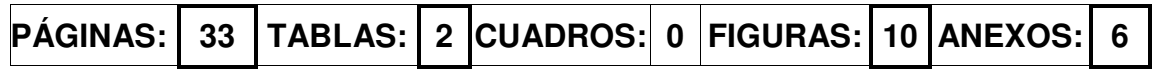

## **CONTENIDO**:

Introducción

- 1. Generalidades.
- 1.1 Línea y tipo de Investigación.
- 1.2 Planteamiento del Problema
- 1.2.1 Antecedentes del problema
- 1.2.2 Pregunta de investigación
- 1.2.3 Variables del problema
- 1.3 Justificación

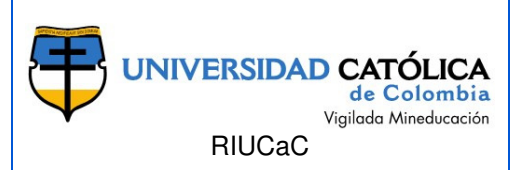

- 1.4 Hipótesis
- 1.5 Objetivos
- 1.5.1 Objetivo general.
- 1.5.2 Objetivos específicos
- 2 Marcos de referencia
- 2.1 Marco conceptual
- 2.2 Marco teórico
- 2.3 Marco normativo y jurídico
- 2.4 marco geográfico
- 2.5 Estado del arte
- 3 Metodología
- 3.1 Fases del trabajo de grado
- 3.2 Instrumentos o herramientas utilizadas
- 3.3 Población y muestra
- 3.4 Alcance
- 3.5 Limitaciones
- 3.6 Cronograma
- 3.7 Presupuesto
- 4 Productos a entregar
- 5 Entrega de resultados esperados e impactados
- 5.1 Aporte de los resultados a la gerencia de obras.
- 5.2 Cómo se responde a la pregunta de investigación con los resultados.
- 5.3 Estrategias de Comunicación y Divulgación.
- 6 Conclusiones
- 7 Bibliografía

**DESCRIPCION**: Con el presente trabajo se busca la implementación de nuevas tecnologías para realizar Supervisión técnica en Colombia. Es necesario que el supervisor técnico se capacite y tenga herramientas como el BIM para realizar su trabajo de una manera más eficiente. Con la implementación de la metodología BIM y sus beneficios para los proyectos donde se utiliza permite al supervisor entrar al mercado y destacarse por competencias.

**METODOLOGÍA**: La metodología utilizada se basa en el PEB (PLAN DE EJECUCIÓN BIM) y donde la supervisión técnica tiene injerencia que son los procesos de construcción y ejecución del ciclo de vida de del proyecto, construyendo un modelo virtual de la edificación en el software Revit para realizar todo el proceso de supervisión técnica del proyecto Carrá.

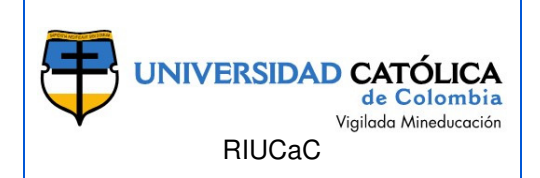

**PALABRAS CLAVE**: BIM, IMPLEMENTACIÓN BIM, PLAN DE EJECUCIÓN BIM, SUPERVISIÓN TÉCNICA,.

## **CONCLUSIONES**:

- Durante el desarrollo de este trabajo construyendo el modelo virtual de la edificación se evidencia que esta metodología es una herramienta poderosa para gestionar Supervisión Técnica y para gerenciar cualquier obra de construcción, permitiendo tener una maqueta con toda la información de la estructura que involucra a los directamente relacionados con esta etapa constructiva del proyecto que son el constructor, el diseñador estructural y la supervisión técnica.
- El modelo construido en Revit del proyecto Carrá permite controlar, verificar, e inspeccionar la localización, geometría y materiales de todos los elementos estructurales, por ende, se puede predecir los posibles problemas de diseño y coordinación de planos de estructura.
- Durante la construcción del modelo se encontraron errores de:
	- Localización de los ductos que se utilizan para las redes húmedas entre niveles.
	- $\triangleright$  Planos descoordinados entre plantas, despieces, perfiles y cortes de sección (cotas con diferentes dimensiones).
	- $\triangleright$  Despieces con interferencias entre vigas

## **FUENTES**:

ANFAPA. Implantación del BIM [en línea]. 2019. Recuperado de: https://www.anfapa.com/es/divulgacion/584/implantacion-del-bim.

ARCHDAILY. Consejos básicos para comenzar a utilizar BIM en arquitectura [en línea]. 2019. Recuperado de: https://www.archdaily.co/co/913707/consejosbasicos-para-comenzar-a-utilizar-bim-en-arquitectura.

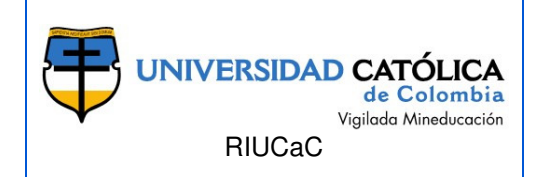

ASOBIM. Quiénes somos. Desde el diseño hasta la gestión. Valide todas las disciplinas antes de construir [en línea]. 2019. Recuperado de: http://asociacioncolombianabim.co/asobim-3/

AUTODESK. What are the benefits of BIM? [en línea]. 2019. Recuperado de: https://www.autodesk.com/solutions/bim/benefits-of-bim.

BUILDINGSMART. ¿Qué es BIM? [en línea]. Septiembre, 2019. Recuperado de: https://www.buildingsmart.es/bim/.

BUILDINGSMART. Observatorio BIM - Casos de éxito [en línea]. 2019. Recuperado de: https://www.buildingsmart.es/observatorio-bim/casos-de-éxito/.

BUILDINGSMART. Recursos: EN-ISO 19650 [en línea]. Septiembre, 2019. Recuperado de: https://www.buildingsmart.es/recursos/en-iso-19650/.

CAMACOL. BIGforum Colombia [en línea]. 2019. Recuperado de: https://camacol.co/BIMforum.

COMISIÓN ASESORA PERMANENTE PARA EL RÉGIMEN DE CONSTRUCCIONES SISMO RESISTENTES. Reglamento colombiano de construcción sismo resistente NSR-10. Bogotá, D. C.: Asociación Colombiana de Ingeniería Sísmica, 2010.

EDITECA. El BIM en Latinoamérica [Actualizado] [en línea]. 2019. Recuperado de: https://editeca.com/bim-en-latinoamerica/.

ESARTE ESEVERRI, Ander. Objetivos y usos BIM [en línea]. Noviembre, 2017. Recuperado de: https://www.espaciobim.com/objetivos-usos-bim/.

ESBIM. ¿Qué es BIM? [en línea]. 2016. Recuperado de: https://www.esbim.es.

ESBIM. Objetivos de la Comisión BIM [en línea]. 2016. Recuperado de: https://www.esbim.es/es-bim/la-comision/.

ESPACIO BIM. Master, cursos y consultoría entorno BIM, Y VR, AR Y MR [en línea]. Noviembre, 2019. Recuperado de: https://www.espaciobim.com.

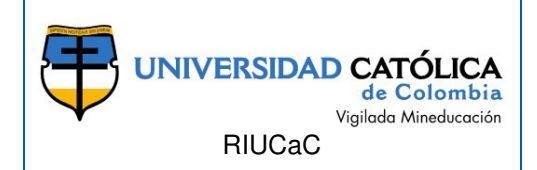

EUBIM Task group. Manual para la introducción de la metodología BIM por parte del sector público europeo. [en línea] En: Unión Europea: Eubim.eu. 2018. Recuperado de: http://www.eubim.eu/wp-content/uploads/2018/02/GROW-2017- 01356-00-00-ES-TRA-00.pdf.

FLÓREZ, Gabriel. El 40 por ciento de las construcciones del país usa tecnología BIM [en línea]. En: El Tiempo. Agosto de 2018. Sección Economía. Recuperado de: https://www.eltiempo.com/economia/sectores/el-40-por-ciento-de-lasconstrucciones-del-pais-usa-tecnologia-bim-259706.

GOBIERNO DE COLOMBIA. Guía para el ejercicio de las funciones de Supervisión e Interventoría de los contratos del Estado. G-EFSICE-01 [en línea]. Octubre, 2016. Recuperado de:

https://www.colombiacompra.gov.co/sites/cce\_public/files/cce\_documents/cce\_gui a supervision interventoria.pdf.

GRAPHISOFT. Acerca de BIM [en línea]. 2019. Recuperado de: https://www.graphisoft.es/archicad/open\_bim/about\_bim/.

HARDIN, Brad y MCCOOL, Dave. BIM and Construction Management: Proven Tools, Methods, and Workflows. New York: Wiley. ISBN-13: 978-1118942765. 2015.

HERNÁNDEZ GUADALUPE, Javier y SANTAMARÍA GALLARDO, Luisa. Salto al BIM: Estrategias BIM de calidad para empresas punteras del sector AEC [en línea]. 2019. Recuperado de:

http://saltoalbim.com/graficos/graficos\_inicio/comparativa-de-software-bim/.

JANKOWSKI, Bartosz; PROKOCKI, Jakub y KRZEMIŃSKI, Michał. Functional Assessment of BIM Methodology Based on Implementation in Design and Construction Company [en línea]. 2015, vol. 111. p. 351-355. Recuperado de: https://doi.org/10.1016/j.proeng.2015.07.100.

JIMÉNEZ, Pilar y PAMPLIEGA, Carlos. BIM y Project Management en el sector de la Construcción [en línea]. Abril, 2015. Recuperado de: http://salineropampliega.com/2015/04/bim-y-project-management-en-el-sector-dela-construccion.html.

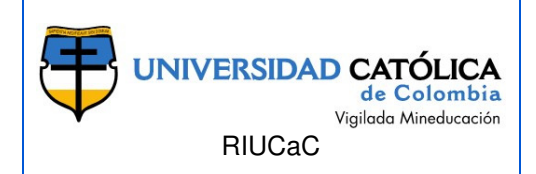

JIN, Ruoyu; ZHONG, Botao; MA, Ling; HASHEM, Arman y DINGB, Lieyun. Integrating BIM with building performance analysis in project life-cycle [en línea]. En: Automation in construction. October, 2019, vol. 106. Recuperado de: https://doi.org/10.1016/j.autcon.2019.102861.

MAIA, Lino; MÊDA, Pedro y FREITAS, João. BIM Methodology, a New Approach - Case Study of Structural Elements Creation [en línea] En: Procedia Engineering. 2015, vol. 114. p. 816-823. Recuperado de: https://www.sciencedirect.com/science/article/pii/S1877705815016719.

MARTÍNEZ, Jimmy. Año 2017 ¿Qué está pasando con esto del BIM? Una radiografía a hoy del uso del BIM. [en línea]. En: NASKA DIGITAL. 2017. Recuperado de: http://www.naskadigital.com/noticias/que-esta-pasando-con-estodel-bim.

MUNDO BIM. Por qué aprender en MundoBIM.com? [en línea]. 2019. Recuperado de: https://mundobim.com.

NATIONAL INSTITUTE OF BUILDING SCIENCES. Welcome to NBIMS-US™ V3 [en línea]. Enero, 2017. Recuperado de: https://www.nationalbimstandard.org.

RENDERSFACTORY. Desaparecen las normas británicas PAS 1192 partes 2 y 3 para unirse en la ISO 19650 [en línea]. 2, abril, 2019. Recuperado de: https://www.rendersfactory.es/desaparecen-las-normas-britanicas-pas-1192 partes-2-y-3-para-unirse-en-la-iso-19650/.

S&P. ¿Qué es BIM, por qué usarlo y cuál es su futuro? [en línea]. Diciembre, 2017. Recuperado de: https://www.solerpalau.com/es-es/blog/que-es-bim/.

VILLENA MANZANARES, Francisco; GARCÍA SEGURA, Tatiana; BALLESTEROS-PÉREZ, Pablo y PELLICER, Eugenio. Influencia del BIM en la innovación de empresas del sector de la construcción. En: 23rd International Congress on Project Management and Engineering (10-12, julio, 2019). Málaga, 2019. P. 524-533.

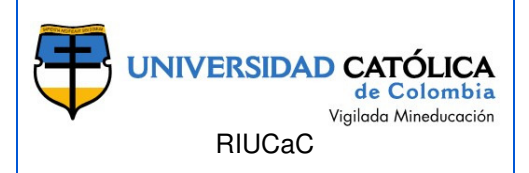

### **LISTA DE ANEXOS**:

- 1. PROYECTO\_551362.rvt (Modelo en Revit 2020)
- 2. PROYECTO\_ 551362.nwf ( Modelo en Navisworks)
- 3. Video\_ 551362 Revit 2020.
- 4. Video\_551362 Navisworks 2020.
- 5. PROYECTO\_551362 Programación para modelar .pdf